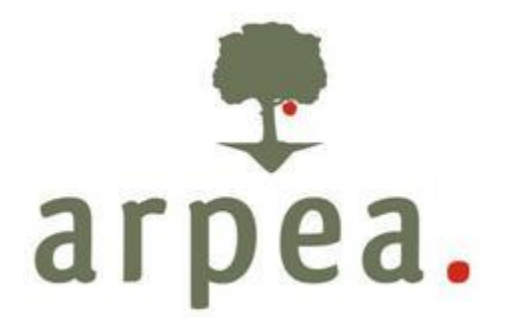

Agenzia Regionale Piemontese per le Erogazioni in Agricoltura

**Area Valutazione tecnica e controlli Ufficio FEASR**

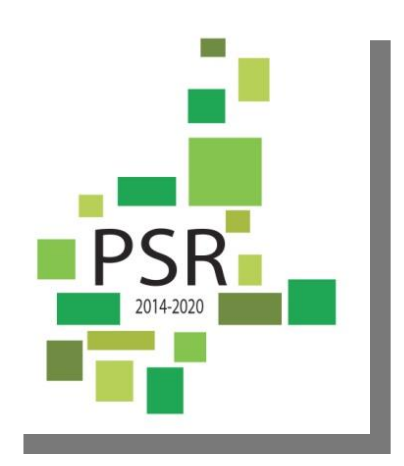

**SCHEDA OPERATIVA OPERAZIONE 7.5.1**

**del**

# **MANUALE DELLE PROCEDURE CONTROLLI E SANZIONI**

## **Misure non SIGC**

**Programma di Sviluppo Rurale 2014-2020 della Regione Piemonte**

**------------------------------------------------------------------------------------------**

Agenzia Regionale Piemontese per le Erogazioni in Agricoltura Via Bogino n. 23, 10123 Torino Tel. 011 3025100 – Fax 0113025199

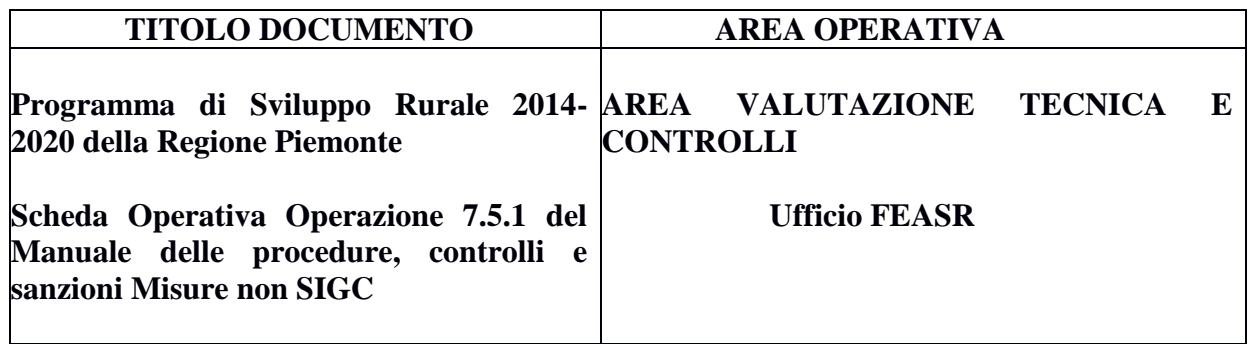

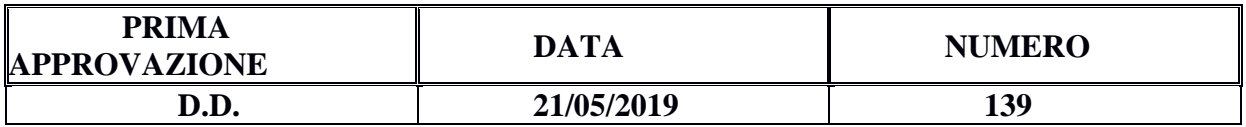

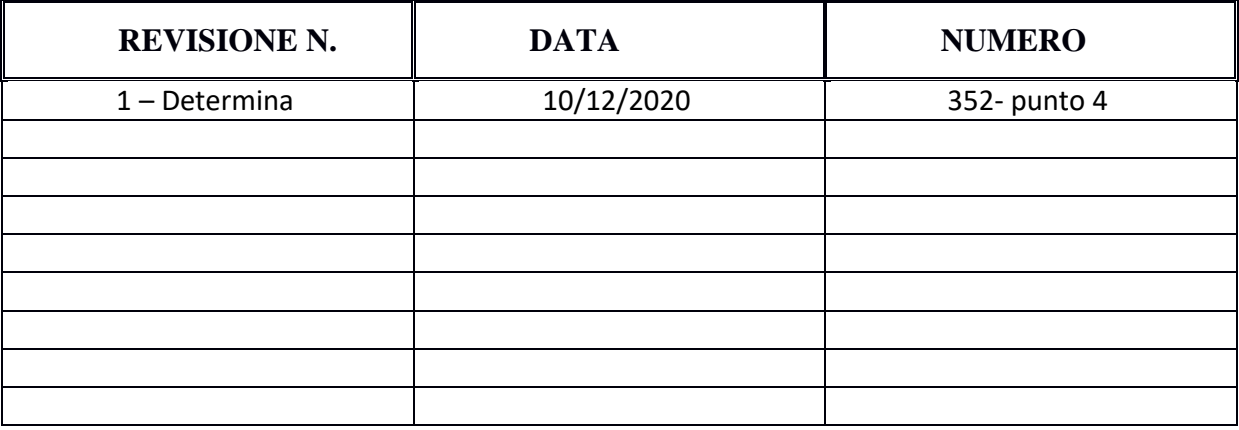

## <span id="page-2-0"></span>**Sommario**

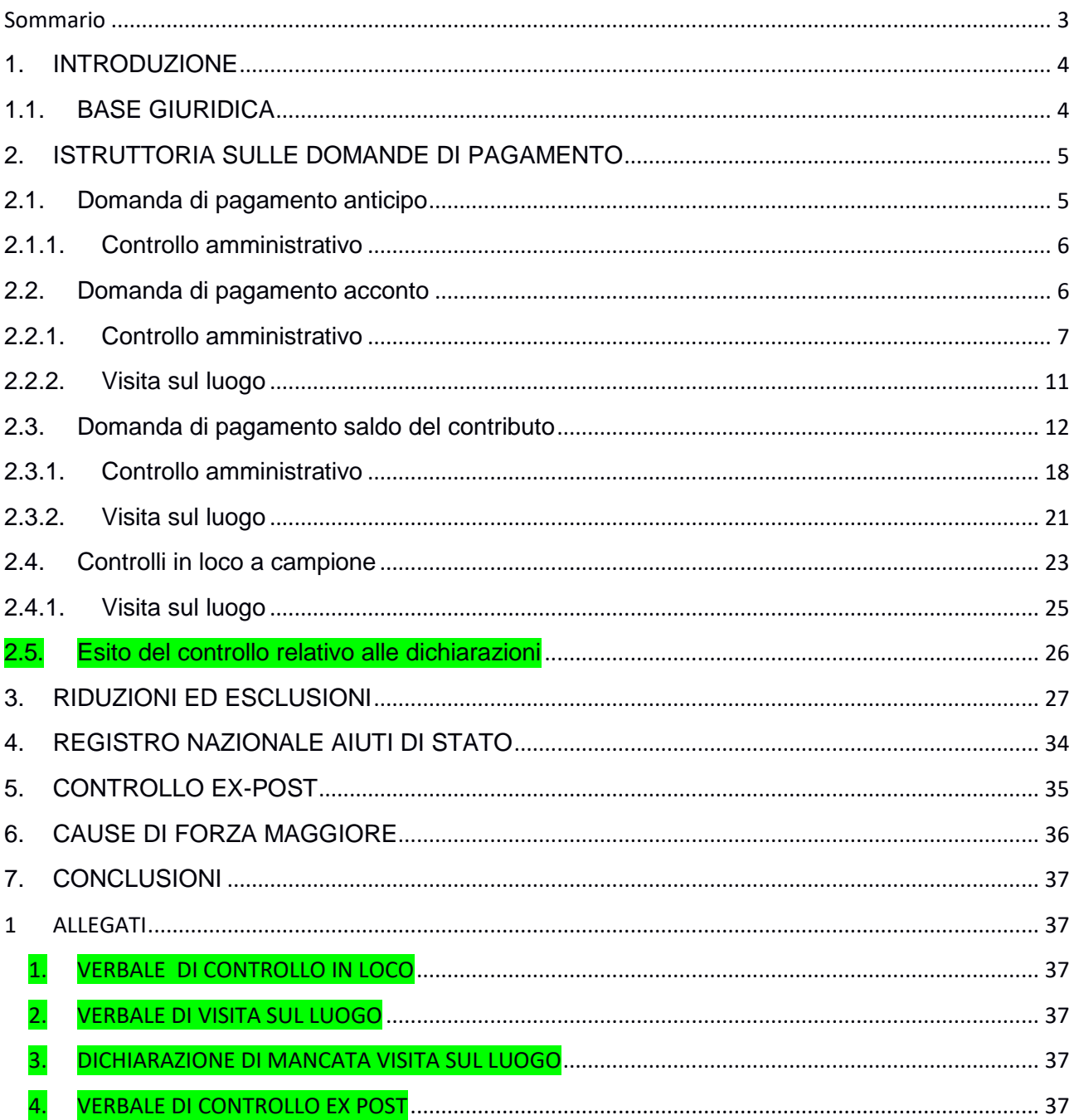

#### <span id="page-3-0"></span>**1. INTRODUZIONE**

La presente scheda operativa integra le disposizioni ed il contenuto del *Manuale delle procedure controlli e sanzioni delle misura non SIGC* di Arpea approvate con D.D. 155 del 03/08/2016 e successive revisioni con riferimento alle specificità proprie dell'Operazione 7.5.1 del PSR 2014-2020 per quanto concerne i controlli amministrativi, in loco ed ex post sulle domande di pagamento di anticipo, acconto e saldo.

Il presente documento pertanto descrive la procedura generale e i termini per la gestione delle domande di pagamento relativamente all'Operazione 7.5.1 in conformità alle norme richiamate al paragrafo seguente.

Il presente documento si integra con gli Indirizzi procedurali approvati dalla Regione Piemonte e ad essi si rimanda per quanto non espressamente previsto.

#### <span id="page-3-1"></span>**1.1.BASE GIURIDICA**

Per i riferimenti normativi si rimanda al paragrafo 1.1 del Manuale delle procedure controlli e sanzioni delle misura non SIGC di Arpea approvate con D.D. 155 del 03/08/2016 e successive revisioni; di seguito sono riportate solo le integrazioni specifiche per l'Operazione 7.5.1.

- D.G.R. n. 28-2871 del 01 febbraio 2016 Reg. (UE) n. 1305/2013. PSR 2014-2020. Approvazione delle disposizioni attuative della Sottomisura 7.5 Op. 7.5.1 " Infrastrutture turistico-ricreative ed informazione".
- D.D. n.233 del 02 febbraio 2016 Programma di Sviluppo Rurale regionale 2014-2020 del Piemonte (PSR) - Operazione 7.5.1 "Infrastrutture turistico-ricreative ed informazione". Bando di apertura e presentazione domande.
- D.D. 972 del 28 aprile 2016 istituzione del nucleo di valutazione per istruttoria preliminare domande presentate a seguito apertura bando Op. 7.5.1 (D.D. n. 233 del 02 febbraio 2016 )
- D.D. n.1743 del 13 luglio 2016. Approvazione esiti dell'istruttoria preliminare delle domande presentate ai sensi dell'invito pubblico Op. 7.5.1 approvato con D.D. n. 233 del 02 febbraio 2016
- D.D. n. 1905 del 20 giugno 2017 approvazione riduzioni ed esclusioni Op. 7.5.1.
- Decisione della Commissione Europea 706 del 13 febbraio 2018 Aiuti di Stato SA 48574 ( 2017 N) con cui è approvato il regime di aiuti dell'Op.7.5.1 del PSR 2014-2020 della Regione Piemonte.
- D.D. n. 1049 del 13 Aprile 2018 PSR 2014-2020 Op. 7.5.1 Visure Deggendorf e Vercor su Registro Nazionale Aiuti. Invito Pubblico approvato con D.D. n. 233 del 02 Febbraio 2016. Conferma esiti istruttoria defintiva e concessione contributi ai beneficiari.
- D.D. n. 3525 del 31.10.2018 modifica del bando approvato con D.D. n. 233 del 02 Febbraio 2016.
- Circolari esplicative e di indirizzo inviate dal Settore Sviluppo della montagna e cooperazione transfrontaliera.

## <span id="page-4-0"></span>**2. ISTRUTTORIA SULLE DOMANDE DI PAGAMENTO**

Una volta stabilita la ricevibilità della singola domanda di pagamento presentata, la fase istruttoria per l'individuazione dell'importo da erogare al beneficiario è strettamente collegata al tipo di domanda che nella fattispecie dell'Operazione 7.5.1 può essere una domanda di pagamento di anticipo, d'acconto e di saldo del contributo.

Per il principio di separazione delle funzioni (descritto nel dettaglio al paragrafo 3 del Manuale delle procedure, controlli e sanzioni delle misure non SIGC), chi ha partecipato all'istruttoria delle domande di sostegno per l'ammissibilità (sostegno e/o variante) non può partecipare all'istruttoria e all'eventuale controllo in loco e/o ex post delle domande di pagamento.

Sulle domande di pagamento secondo quanto stabilito dalla normativa comunitaria (reg, UE n. 809/2014 e s.m.i.) vanno eseguite le seguenti tipologie di controllo:

- Controllo amministrativo (art. 48 del reg. UE 809/2014)
- Controlli in loco (art. 49-50-51 e 53 del reg. UE 809/2014)
- <span id="page-4-1"></span>- Controllo ex post (art. 52 del reg. UE 809/2014)

## **2.1.Domanda di pagamento anticipo**

Il beneficiario può richiedere l'erogazione di un anticipo pari al massimo del 50% dell'importo del contributo concesso a fronte della presentazione di Determinazione/ deliberazione dell'Ente beneficiario redatta secondo il modello predisposto da ARPEA in cui si dichiara la disponibilità nel Bilancio dell'Ente di risorse economiche a copertura del 100% dell'importo anticipato.

Alla domanda di pagamento dell'anticipo, presentata esclusivamente per via telematica tramite la compilazione della domanda informatizzata presente in SIAP, il beneficiario deve allegare la seguente documentazione:

- 1. Determinazione/ deliberazione dell'Ente beneficiario redatta secondo il modello predisposto da ARPEA in cui si dichiara la disponibilità nel Bilancio dell'Ente di risorse economiche a copertura del 100% dell'importo anticipato.
- 2. Relazione in cui si evinca con riferimento all'articolazione del progetto ed eventuali lotti progettuali lo stato di avvio degli interventi con l'indicazione degli estremi dei relativi atti tecnico-amministrativi ( atti di aggiudicazione, affidamento, contratti, con la ditta/ditte affidatarie consegna lavori, avvio interventi ).
- 3. dichiarazione sull'ottenimento delle previste autorizzazioni resa ai sensi del D.P.R. n. 445 del 28/12/2000, art.47, da parte del Responsabile del Procedimento ovvero dal funzionario/dirigente delegato dall'Amministrazione beneficiaria alla funzione di Richiedente/ rappresentante legale per altri beneficiari. Atti tecnico-amministrativi relativi agli affidamenti effettuati.
- 4. Check list appalti pre e post aggiudicazione per ogni affidamento previsto unitamente a copia della documentazione amministrativa comprovante quanto dichiarato per ogni punto compilato della Check list, fatte salve le deroghe previste dalle D.D. n. 152 del 19 Settembre 2018 di Arpea e D.D. n. 1115 del 08 novembre 2018 del Settore Programmazione e coordinamento sviluppo rurale e agricoltura sostenibile.
- 5. Nel caso di interventi articolati in lotti progettuali, ai fini della concessione dell'anticipo, non è necessario l'avvio contemporaneo di tutti i lotti ma anche di una sola attività o lotto progettuale propedeutiche all'avvio di lotti successivi.

## <span id="page-5-0"></span>**2.1.1. Controllo amministrativo**

Sul 100% delle domande presentate, l'istruttore svolge controlli amministrativi ovvero le seguenti verifiche:

- completezza della documentazione trasmessa e della sua esaustività ai fini dell'ottenimento dell'anticipazione richiesta;
- conformità della Determinazione/Deliberazione al modello di atto scaricabile dal sito di ARPEA;
- confronto tra importo richiesto a titolo di anticipo e importo garantito con Determinazione/Deliberazione del beneficiario;
- corrispondenza dell'importo richiesto a titolo di anticipo pari al 50% del contributo concesso a seguito dell'istruttoria definitiva;
- i controlli amministrativi comprendono almeno una visita sul luogo dell'investimento sovvenzionato per verificare l'effettivo avvio degli interventi.

Al termine della visita viene redatto **un verbale di sopralluogo,** utilizzando il modello riportato nell'Allegato al Manuale, i**n cui i funzionari che hanno effettuato la verifica attestano anche attraverso la presentazione di documentazione fotografica il regolare avvio degli interventi e la sussistenza delle condizioni necessarie previste dal bando, per la corresponsione dell'anticipazione. Il verbale è caricato come documento allegato alla fase di istruttoria della domanda di pagamento dell'anticipo.**

Sulla base dei controlli amministrativi effettuati e delle risultanze del sopralluogo l'istruttore determina l'importo totale accertato e il relativo contributo da liquidare in anticipo.

#### <span id="page-5-1"></span>**2.2.Domanda di pagamento acconto**

I beneficiari hanno facoltà di richiedere acconti, in modo che la somma tra anticipo e acconti ricevuti non superi l'80% del contributo rideterminato a seguito delle procedure di aggiudicazione.

A tal fine il beneficiario, unitamente alla domanda di pagamento informatica, deve presentare la seguente documentazione tecnico-amministrativa:

- stato/i di avanzamento lavori e relativo certificato di pagamento predisposti dal professionista ed attestanti la realizzazione di una quota di lavori ed un corrispondente valore economico pari almeno all'80% del contributo rideterminato a seguito delle procedure di aggiudicazione. La documentazione deve essere accompagnata dal relativo atto di approvazione dell'Ente beneficiario. Nel caso di progetti articolati in molteplici attività afferenti a diverse tipologie d'intervento miste (tipologia 1 e 2 ), la soglia di realizzazione ed il corrispondente valore economico può essere computato in relazione alla globalità del progetto come somma delle diverse attività, comprese le eventuali spese tecniche.
- copia delle fatture e della documentazione contabile comprovanti un montante di spesa sostenuta pari almeno all'anticipo ricevuto, unitamente agli atti del responsabile del procedimento/rappresentante legale per altri beneficiari con i quali si dispone il pagamento delle fatture stesse; in particolare alle fatture presentate dovrà essere allegato il mandato di pagamento quietanzato o analogo documento comprovante l'effettivo pagamento.
- Nel caso non sia stato concesso l'anticipo e si richieda un acconto pari all'80% del contributo rideterminato la spesa da rendicontare sarà pari almeno all'acconto richiesto. Il beneficiario ha inoltre l'obbligo di conservare in originale presso la propria sede ovvero su sistemi informatici dedicati la documentazione contabile ed amministrativa per un periodo non inferiore a 10 anni dall'erogazione del finanziamento, mettendola a disposizione degli organi di controllo.
- relazione firmata dal responsabile del procedimento/rappresentante legale per altri beneficiari sullo stato di attuazione del progetto e su ogni attività progettuale oggetto di singolo affidamento (lavori, realizzazione segnaletica, arredi e attrezzature, promozione etc.), oltre al quadro economico progettuale rideterminato a seguito degli incarichi affidati.
- Check list appalti pre e post aggiudicazione per ogni affidamento previsto, unitamente a copia della documentazione amministrativa comprovante quanto dichiarato per ogni punto compilato della check-list. Le check-list già trasmesse con la domanda di anticipo, relative a lavori, forniture di beni e servizi già completati all'epoca della compilazione non dovranno essere reinviate. Dovranno invece essere ritrasmesse in forma completa, quelle relative ad affidamenti in corso di realizzazione all'epoca della compilazione.
- <span id="page-6-0"></span> L'ufficio addetto alla liquidazione dei pagamenti potrà richiedere ulteriore documentazione tecnico – amministrativa a completamento di quella sopracitata.

#### **2.2.1. Controllo amministrativo**

Sul 100% delle domande presentate, l'istruttore svolge controlli amministrativi ovvero la verifica:

- della conformità dell'operazione rendicontata con quanto ammesso a finanziamento, mediante la documentazione tecnica prevista dalle norme tecniche e/o dal bando regionale;
- delle eventuali procedure svolte in materia di appalti pubblici: tali controlli verranno eseguiti mediante verifica delle check list approvate con DD Arpea 112 e 113 del 03/07/2018 e s.m.i.
- dei costi sostenuti, mediante la documentazione attestante la congruità delle spese effettivamente sostenute rispetto allo stato di avanzamento dei lavori;
- dei pagamenti effettuati, mediante:

**.** 

- a) Documentazione amministrativa e fiscale a dimostrazione dell'avvenuto pagamento delle spese di cui sopra, vale a dire documenti contabili o aventi forza probatoria equivalente;
- b) Mandati di pagamento con evidenza dei pagamenti relativi all'intervento, evidenza della tracciabilità dei pagamenti effettuati;
- c) PER LE FATTURE E PER I DOCUMENTI CONTABILI EQUIVALENTI  $(^1)$ EMESSI ENTRO IL 31/12/2020 il riscontro dell'inserimento, da parte del fornitore del beneficiario, nella descrizione della fattura e/o dei documenti contabili equivalenti, del CUP o di indicazione equipollente (n.d.r: dicitura di annullamento PSR 2014-20 – op…), pena l'inammissibilità dell'importo relativo per l'esclusione di possibilità di doppio finanziamento; fanno eccezione le fatture e/o i documenti contabili equivalenti:

1 emesse prima dell'Ammissione a finanziamento,

- 2 emesse da fornitori impossibilitati ad apporvi la dicitura richiesta (ad esempio, per acquisti on line da portali di vendita, da Enti certificatori, redatte con applicativi che non permettono l'inserimento di diciture particolari, ecc.),
- 3 bollette riconducibili a servizi periodici (es.: energia, telefono, affitto, manutenzioni periodiche …), nonché, se rendicontabili, fatture anche in quota parte relative a minuterie, materiali di consumo, ecc., se e come stabilito nel bando.

Nei casi da 1 a 3, dovrà essere apposta dal beneficiario la medesima dicitura di annullamento sulla fattura originale e/o sul documento contabile equivalente originale, intendendo quella archiviata nel rispetto della normativa civilistica e fiscale; quanto presentato dovrà essere conforme a tale originale, pena l'inammissibilità dell'importo relativo; tale operazione (apposizione da parte del beneficiario) sarà da eseguire nel solo caso di fatture cartacee, poiché viene derogata in caso di fattura elettronica, in quanto archiviata in maniera

<sup>(</sup> 1 ) Per documenti contabili equivalenti si intendono: ricevute fiscali, parcelle, note di debito e credito, dichiarazione/ricevuta di lavoro occasionale.

informatica nel gestionale della contabilità del beneficiario e non più modificabile.

Nel caso di fatture elettroniche emesse da parte del fornitore senza dicitura a causa di problematiche legate agli applicativi di creazione della fattura (es. campi-descrizione poco capienti, campi generati in automatico da Ddt, ecc.),e nel caso di altri documenti contabili l'assenza di tale dicitura potrà essere ovviata dal beneficiario che provvederà a inserirla anche in forma abbreviata (es.: PSR14-20,opxx,anno bando) nella causale del bonifico, pena l'inammissibilità dell'importo relativo;

- d) PER TUTTE LE FATTURE E I DOCUMENTI CONTABILI EQUIVALENTI EMESSI A PARTIRE DAL 1 GENNAIO 2021, il riscontro dell'inserimento, da parte del fornitore del beneficiario, nella descrizione della fattura, del CUP o di indicazione equipollente (n.d.r: dicitura di annullamento PSR 2014-20 – op…) pena l'inammissibilità dell'importo relativo per l'esclusione di possibilità di doppio finanziamento; fanno eccezione:
	- 1. le fatture relative alle spese di cui all'art. 45 paragrafo 2 lettera c) del reg. (UE) 1305/2013 (spese generali, come onorari di architetti, ingegneri e consulenti, compensi per consulenze in materia di sostenibilità ambientale ed economica, inclusi studi di fattibilità), per gli investimenti relativi alle misure che rientrano nel campo di applicazione dell'art. 42 TFUE, sostenute prima della presentazione della domanda di sostegno;
	- 2. le fatture relative a spese connesse ad emergenze dovute a calamità naturali, eventi catastrofici, avversità atmosferiche o cambiamenti bruschi e significativi delle condizioni socio-economiche sostenute dopo il verificarsi dell'evento ((art. 60 Reg(UE) 1305/2013);
	- 3. le fatture relative al pagamento delle utenze (telefono, luce, etc);
	- 4. gli scontrini, le quietanze di pagamento F24, i cedolini del personale, ricevute di pagamento TFR, ricevute per spese postali.

Nei casi da 3 a 4 , dovrà essere apposta dal beneficiario la medesima dicitura di annullamento sul documento contabile originale, intendendo quella archiviata nel rispetto della normativa civilistica e fiscale; quanto presentato dovrà essere conforme a tale originale, pena l'inammissibilità dell'importo relativo.

L'inammissibilità dell'importo relativo ad un documento di spesa privo di CUP o dicitura equipollente lo renderà accertabile, qualora connesso ad investimento di cui si è verificata la realizzazione, ma NON potrà essere riconosciuto per il calcolo del contributo.

 L'introduzione dell'obbligo di emissione di fattura elettronica per tutti gli operatori economici (con le deroghe previste dalla norma) comporta che le fatture elettroniche siano caricate sull'applicativo nelle seguenti forme alternative:

- copia analogica in formato .pdf con foglio di stile (formato) ministeriale;

- copia analogica in formato .pdf con fogli di stile (formati) diversi da quello ministeriale derivanti dai software dedicati per la fatturazione elettronica;

Il formato .xml dovrà però essere disponibile per la verifica in sede di controllo in loco, come descritto nel relativo paragrafo.

Salvo diverse e più restrittive disposizioni da Bando, il procedimento amministrativo relativo alla domanda di pagamento deve concludersi (con la messa in liquidazione) in 180 giorni dall'avvio, coincidente con la trasmissione della domanda di pagamento da parte del beneficiario.

Sulla base dei controlli amministrativi effettuati, compresa la visita sul luogo di seguito descritta, l'istruttore determina l'importo totale accertato e il relativo contributo da liquidare in acconto, registrando i dati a sistema sull'applicativo informatico, come da istruzioni caricate sull'applicativo medesimo nella Guida al Servizio, e redigendo il Verbale di Istruttoria **di acconto contenente la proposta di esito (prendendo atto dell'eventuale verbale di controllo in loco, dell'esito dei controlli sulle dichiarazioni sostitutive rese ai sensi del D.P.R. n. 445/2000, delle verifiche Deggendorf e aggiornamento registro SIAN e dell'applicazione di eventuali riduzioni ed esclusioni):**

- negativo indicando le motivazioni per le quali l'istruttoria ha determinato tale esito negativo;
- positivo indicando gli elementi che hanno determinato l'esito positivo:
	- il mantenimento del punteggio definitivo assegnato (o posizione in graduatoria, etc);
		- l'importo totale accertato;
		- l'ammontare del contributo da liquidare.
- Parzialmente positivo: (nel caso di riduzione del punteggio auto attributo, di esclusione di voci di spesa, o di riduzioni e sanzioni di cui al seguente paragrafo).
- In caso di esito negativo o parzialmente positivo viene informato il beneficiario che, entro 10 giorni lavorativi, a partire dal giorno successivo alla data di ricezione, può presentare per iscritto le osservazioni corredate da eventuali documenti come previsto dalle leggi 7 agosto 1990, n. 241 e 11 febbraio 2005, n. 15 concernenti norme generali sull'azione amministrativa (partecipazione al procedimento istruttorio).
- Di queste osservazioni è dato conto nel verbale di istruttoria di acconto che deve spiegare il motivo del loro accoglimento o della loro non accettazione. Dell'esito di tale esame è data la prevista comunicazione a coloro che hanno presentato osservazioni.
- Il verbale di istruttoria è caricato negli allegati della fase istruttoria per la concessione dell'acconto.

#### <span id="page-10-0"></span>**2.2.2. Visita sul luogo**

La visita sul luogo, da farsi almeno una volta sul 100% delle operazioni sovvenzionate, può essere rimandata alla fase di saldo, a meno che lo stato di avanzamento dei lavori sia tale per cui risulti importante la verifica di quanto realizzato o impossibile verificare a saldo lavori intermedi. Può inoltre non essere effettuata se ricorrono le condizioni previste dall'art. 48 del Reg UE 809/2014 (2). In ogni caso, occorre darne giustificazione nel verbale di istruttoria della domanda di acconto.

Nel corso della visita deve essere verificata la realizzazione degli interventi, la fornitura dei prodotti e/o dei servizi cofinanziati con le seguenti modalità generali:

• per gli investimenti strutturali effettuando misurazioni, anche a campione, per verificare la correttezza delle quantità esposte nel SAL dei lavori redatto dal tecnico/direttore dei lavori, confrontandole dunque con quanto realizzato;

• per la fornitura dei macchinari e/o attrezzature rilevando il numero di matricola, laddove presente, e confrontandolo con quello esposto nella fatturazione o nel documento di trasporto (DDT) o comunque accertando l'avvenuta fornitura;

• per il materiale formativo, informativo, pubblicitario realizzato acquisendo, anche a campione, copia del medesimo.

Qualora, in sede di trasmissione delle domande di pagamento, il beneficiario non avesse allegato documentazione fotografica a dimostrazione della realizzazione degli investimenti, l'istruttore dovrà effettuare rilievi fotografici georiferiti che evidenzino gli investimenti realizzati oggetto di verifica durante la visita sul luogo. In tal caso le fotografie dovranno essere inserite nell'apposito "Quadro Allegati" presente nell'istruttoria della domanda di pagamento.

Tali verifiche effettuate devono essere

- registrate nel Verbale di visita sul luogo, utilizzando il modello riportato nell'Allegato al Manuale, che dovrà essere obbligatoriamente caricato sull'istruttoria informatica nella Sezione Allegati alla voce corrispondente,
- eventualmente registrate sull'applicativo nel campo Elementi controllati/Note all'interno della sezione relativa alla Visita sul luogo.

Nel caso in cui la visita sul luogo non sia stata svolta, l'istruttore caricherà sull'istruttoria informatica, nella Sezione Allegati alla voce Visita sul Luogo, una breve dichiarazione in

**.** 

 $(2)$ 

a) l'operazione è compresa nel campione selezionato per il controllo in loco da svolgere a norma dell'articolo 49;

b) l'autorità competente ritiene che l'operazione consista in un investimento di piccola entità;

c) l'autorità competente ritiene che vi sia un rischio limitato di mancato rispetto delle condizioni di ammissibilità del sostegno o di mancata realizzazione dell'investimento.

merito, specificando la motivazione della mancata visita sul luogo, facendo espresso riferimento alle deroghe previste dall'art. 48 del Reg UE 809/2014 e sopra descritto, come da modello riportato in Allegato.

#### <span id="page-11-0"></span>**2.3.Domanda di pagamento saldo del contributo**

Entro 30 giorni continuativi dalla data di effettuazione dell'ultimo pagamento per la realizzazione del progetto il beneficiario deve chiedere il saldo del contributo presentando una domanda di pagamento in cui rendiconta la spesa sostenuta.

La domanda di pagamento del saldo dev'essere presentata mediante il portale SIAP e nelle medesime modalità delle precedenti domande.

La quota di contributo prevista a saldo sarà erogata sulla base del quadro economico di spesa finale ammessa a contributo, dedotte le quote di anticipazione ed acconto già erogate.

Alla domanda di pagamento informatica di saldo, dovrà essere allegata la seguente documentazione:

- Quadro economico rideterminato: tabella che evidenzi per ogni attività progettuale (tipologia 1, tipologia 2 e spese tecniche) gli importi ammessi, gli importi rideterminati a seguito di affidamento, gli estremi dei documenti di spesa e di pagamento e l'intervento di riferimento come indicato nel quadro interventi ammesso caricato su Sistema Piemonte.
- Copia conforme degli atti di affidamento e contratti stipulati se non ancora trasmessi
- Copia conforme degli atti tecnico-amministrativi relativi alla contabilità finale delle opere realizzate.
- Certificato/i di regolare esecuzione relativi alle opere realizzate
- Fotografie georeferenziate illustranti lo stato dei luoghi post intervento: per gli interventi lineari, per gli interventi puntuali compresi la segnaletica, per interventi su strutture ricettive, per l'outdoor (es. aree attrezzate) e per l'informazione turistica)
- Documentazione cartografica di progetto aggiornata allo stato di realizzazione degli interventi - Cartografia scala 1:25.000 con relativa legenda, indicante:
	- Rete locale dei percorsi escursionistici;
	- Itinerari valorizzati con la proposta d'intervento;
	- Tappe degli itinerari previsti.
- Interventi lineari e puntuali realizzati.
- Interventi di apposizione della segnaletica verticale realizzati (georeferenziati);
- Interventi strutturali realizzati;
- Localizzazione delle fotografie georeferenziate relative alle opere realizzate.
- Documentazione cartografica di progetto aggiornata allo stato di realizzazione degli interventi -Cartografia di dettaglio in scala 1:10.000 1:5.000 con relativa legenda (solo per i tratti oggetto d'intervento) con indicati:

- Interventi lineari di miglioramento della percorribilità ( realizzati ).

- Interventi puntuali di ripristino delle pertinenze realizzati (es. muretti di contenimento, canalette per la raccolta delle acque, eccetera;

- Altri interventi puntuali ( vie ferrate siti di arrampicata etc ) in tal caso possono essere presentate fotografie del versante infrastrutturato con evidenziate le vie attrezzate;

- Interventi sulle strutture ricettive, per l'informazione e per l'outdoor (es. aree attrezzate);

- Planimetrie e disegni esecutivi delle opere realizzate.

- File shape consegnati in fase di progettazione definitiva riportanti la localizzazione delle opere realizzate (IP,IS,IL)
- Elenco delle autorizzazioni ottenute per la realizzazione delle opere se non ancora trasmesso
- Comunicazione da parte del beneficiario che riporti gli esiti delle notifiche effettuate ai proprietari di sedimi interessati o gli esiti delle pubblicazioni agli albi pretori dei Comuni al fine di completare l'iter di registrazione dell'itinerario o altra infrastruttura che costituisce impegno essenziale per il presente bando. Nel caso in cui il beneficiario non coincida con l'Ente che ha proposto la registrazione, la comunicazione dovrà attestare l'avvenuta procedura e gli esiti della medesima. La comunicazione è obbligatoria anche ai soli fini di attestare l'avvenuta trasmissione di quanto sopra richiesto in una precedente fase di attuazione del progetto.
- Per gli interventi riguardanti le strutture ricettive si allega:

Documentazione attestante la destinazione urbanistica e la classificazione delle stesse in una delle tipologie extralberghiere.

Contratto con il soggetto gestore per le strutture per cui è prevista la gestione o dichiarazione, per le strutture non gestite, a garanzia dell'operatività della struttura

Per gli interventi riguardanti strutture destinate all'informazione:

Documentazione attestante la destinazione urbanistica

Contratto di gestione o dichiarazione, per le strutture non gestite, a garanzia dell'operatività della struttura.

- Per i punti informativi relazione che illustri gli investimenti realizzati ( acquisti di attrezzature, lavori etc con la descrizione delle specifiche caratteristiche tecnologiche e dimensionali ), localizzazione dei punti informativi, modalità di funzionamento, etc
- Per i siti di arrampicata, vie ferrate ed altre infrastrutture:

Piano di gestione e manutenzione di durata quinquennale e relativo atto di approvazione in cui l'Ente si impegna a realizzare direttamente o tramite soggetti esterni le operazioni di gestione e manutenzione.

Contratto con soggetto terzo qualora la gestione e la manutenzione sia esternalizzata o dichiarazione che la gestione e manutenzione è direttamente effettuata dall'Ente che registra l'infrastruttura.

Regolamento di utilizzo della infrastruttura e relativi atti di approvazione

 Per forniture di beni o servizi ed altri incarichi complementari ai lavori e per le azioni info-promozionali:

Atti inerenti le procedure di affidamento per la fornitura di beni e o servizi

Contratto/i con la ditta/ditte affidatarie dell'incarico o degli incarichi

Verbale/i di avvio dell'esecuzione del contratto

Contabilità finale delle prestazioni eseguite e/o forniture acquisite con riferimento alle attività/prodotti previsti in progetto

Certificato di regolare esecuzione del contratto firmato per accettazione dal beneficiario, munito del relativo atto di approvazione;

Relazione tecnica firmata dal responsabile del procedimento/rappresentante legale ed elenco dei prodotti e attività realizzati dall'ente con riferimento alle previsioni progettuali

Fotografie dei prodotti realizzati ( copertina o ultima pagina ) e trasmissione di almeno dieci copie del prodotto agli uffici regionali del Settore Sviluppo della Montagna - c.so stati Uniti 21 - 10128 Torino (TO). Per le attività immateriali relazione illustrativa di quanto realizzato, con eventuale documentazione a supporto (es. per un sito internet immagine di alcune videate).

Fotografie delle attrezzature acquistate. Le attrezzature acquistate a titolo di investimento sono di proprietà del beneficiario, devono essere utilizzate per esclusiva attività d'informazione devono essere inventariate come bene di proprietà, riportare sull'esterno ben visibile il numero d'inventario e l'adesivo con il logo del PSR 2014-2020 e titolo del fondo di finanziamento FEASR. La gestione dei punti informativi deve essere attivata e comunicata agli uffici regionali prima della richiesta del saldo del contributo. Le attrezzature ed i punti informativi devono essere mantenuti funzionanti e attivi per 5 anni decorrenti dalla data di comunicazione regionale di avvenuta liquidazione del saldo del contributo**.**

- Dichiarazione di impegno a collaborare attivamente alla gestione dell' informazione centralizzata regionale sul portale Piemonte Outdoor della Regione Piemonte e comunicazione dei referenti addetti a tale attività.
- Relazione a cura del capofila di piano, sull'attività svolta dagli imprenditori agricoli il cui coinvolgimento è stato oggetto di attribuzione di punteggio (solo per i Capofila di Piano tecnico o subentranti)
- Dichiarazione che i sentieri ( percorsi fuori strada) facenti parte degli itinerari interessati dal progetto non sono destinati all'uso da parte di mezzi motorizzati in deroga al divieto di attività fuoristrada di cui alla l.r. 32/82.
- Dichiarazione di impegno a non generare per i tre anni successivi alla richiesta di saldo del contributo entrate nette come definite all'art. 61 del Reg. (UE) n. 1303/2013 superiori al 10% del contributo riconosciuto a saldo
- Altra documentazione tecnica a completamento del progetto rendicontato (es. Regolamenti per la fruizione multipla di infrastrutture da parte di pedoni, ciclisti e mezzi motorizzati).
- Convenzioni tra beneficiari ed eventuali soggetti attuatori per la realizzazione degli interventi di tipologia 1
- Convenzione tra partner per la gestione delle attività afferenti alla tipologia 2
- Per il codice dei contratti pubblici:

per ogni incarico affidato check list autovalutazione (scaricabili sul sito di ARPEA) per il rispetto della normativa sugli appalti compilate in ogni suo punto (es. A1, A2, A3, ...) inserendo le possibili risposte (SI, NO, NP) documenti di riferimento ed eventuali note esplicative.

Documentazione esaustiva inerente ciascun affidamento e comprovante quanto riportato nei punti delle check list sopra richieste

Relativamente ai Codici Unici di Progetto (CUP):

Elenco dei CUP richiesti e associati al progetto

 Copia delle fatture e della documentazione contabile comprovanti la spesa sostenuta, unitamente agli atti del responsabile del procedimento/rappresentante legale per latri beneficiari con i quali si dispone il pagamento delle fatture stesse; in particolare alle fatture dovrà essere allegato il mandato di pagamento quietanzato o analogo documento comprovante l'effettivo pagamento. E' ammissibile la quietanza del Tesoriere, se di ente esterno all'Amministrazione beneficiaria. Si ricorda che il beneficiario ha l'obbligo di far riportare nell'oggetto della documentazione fiscale in originale la dicitura "Programma di Sviluppo Rurale 2014-2020 – S.Misura 7.5 operazione 7.5.1". In alternativa dovrà essere riportato il codice CUP. Il beneficiario ha inoltre l'obbligo di conservare in originale presso la propria sede ovvero su sistemi informatici dedicati, la documentazione contabile ed amministrativa per un periodo non inferiore a 10 anni dall'erogazione del finanziamento, mettendola a disposizione degli organi di controllo;

#### Riconoscimento incentivi per funzioni tecniche ex art. 113 Dlgs 50/2016 ( modificato dal Dl 18 aprile 2019 n. 32)

- Ai fini dell'eventuale ammissione al contributo può essere presa in considerazione esclusivamente la quota (80%) del fondo indicata al comma 3 del sopracitato art. 113 da attribuire al personale coinvolto nelle attività tecniche di cui al comma 2. La quota di cui al comma 4 ( 20%) non può essere considerata in quanto l'origine del finanziamento è di tipo comunitario.
- Documentazione necessaria per la rendicontazione degli incentivi al personale impegnato in funzioni tecniche.

1) Qualora non esplicitato in progetto, descrizione modalità di quantificazione delle risorse finanziarie da destinare al fondo in relazione al progetto ammesso a finanziamento.

2) Regolamento per la ripartizione degli incentivi ex art. 113 D.lgs 50/2016. Tale regolamento deve essere approvato antecedentemente le attività di programmazione e affidamenti direzione lavori relative al progetto finanziato con risorse 7.5.1.

3) Elenco del personale impiegato nelle attività connesse al progetto 7.5.1 e delle rispettive attività svolte da ogni dipendente .

4) Schema approvato dall'Ente con la ripartizione secondo le quote previste dal regolamento, della quota di fondi incentivi derivante da risorse afferenti il progetto tra il personale coinvolto di cui al precedente punto 3).

5) time sheet per ciascuna "unità di personale impegnato " in formato pdf riportante, per ciascun mese dell'anno e per ciascun giorno lavorativo, le ore di lavoro complessivamente effettuate, le ore di lavoro effettivamente dedicate alle attività PSR oggetto di riconoscimento . Il time sheet (nel formato pdf) deve essere

accompagnato da una dichiarazione resa dal datore di lavoro che ne attesti la veridicità;

6) copia di tutti i cedolini dello stipendio o di altro documento probante l'attribuzione degli incentivi ( es. determinazione di attribuzione degli incentivi ed atto di liquidazione da cui si evinca la quota da corrispondere al dipendente in relazione al progetto PSR 7.5.1

7) per il riconoscimento dei contributi previdenziali, delle ritenute fiscali e di altri oneri a carico dell'Ente (per ciascuna "unità di personale"): copia (in formato pdf) dei modelli F24, dei modelli MAV e/o altri giustificativi. Su tali documenti deve essere preventivamente apposta dal beneficiario, mediante apposito timbro, la dicitura "*PSR 2014-2020 – Op. 7.5.1*". Nei casi in cui gli importi riportati nella citata documentazione non siano riconducibili in maniera esclusiva ai cedolini dello stipendio, dovranno essere allegate apposite dichiarazioni esplicative (rese dal responsabile del servizio finanziario );

8) documentazione comprovante la tracciabilità dei pagamenti effettuati: copia delle disposizioni di pagamento ( mandato di pagamento quietanzato ) con evidenza dei pagamenti relativi agli incentivi corrisposti.

Tutte le sopracitate dichiarazioni devono essere rese ai sensi del D.P.R. n. 445 del 28/12/2000, art.47, da parte del Responsabile del Procedimento ovvero dal funzionario/dirigente delegato dall'Amministrazione beneficiaria alla funzione di Richiedente/ rappresentante legale per altri beneficiari.

In fase di istruttoria della domanda di saldo il funzionario effettuerà il ricalcolo del punteggio assegnato al progetto in sede di istruttoria preliminare al fine di verificare il mantenimento del punteggio, In caso di variazione in diminuzione il progetto dovrà avere almeno il punteggio pari all'ultimo soggetto ammesso in graduatoria, pena la revoca del contributo.

Il Settore competente potrà ulteriormente dettagliare ed ampliare la documentazione ritenuta necessaria ai fini istruttori, tenuto conto altresì delle eventuali prescrizioni già indicate nel verbale di istruttoria per l'ammissione a finanziamento e delle eventuali indicazioni previste dalle circolari attuative inviate dal Settore responsabile dell'Operazione 7.5.1.

Gli importi massimi indicati nel provvedimento dirigenziale autorizzativo di ammissione a finanziamento sono proporzionalmente ridotti nel caso in cui le spese effettivamente sostenute e rendicontate risultino inferiori a quanto previsto o risultino non ammissibili. Qualora fosse riconosciuta a rendiconto una spesa complessiva inferiore all'ammontare delle somme già erogate (anticipi o acconti), si procederà al recupero dell'indebito secondo le modalità previste nel Manuale Recuperi delle somme indebitamente percepite predisposto da ARPEA.

Non sono comunque ammesse forme di cumulo con altri finanziamenti direttamente erogati a qualunque titolo da Unione Europea, Stato o Regione per gli stessi scopi.

## <span id="page-17-0"></span>**2.3.1. Controllo amministrativo**

La Direzione OO.PP., Difesa del Suolo, Economia Montana e Foreste, Protezione Civile, Trasporti e Logistica sulla base delle disposizioni previste dall'Organismo pagatore, dispone la liquidazione delle quote di finanziamento (eventuale anticipo, acconto e saldo), previa effettuazione dei controlli amministrativi ed in loco previsti dal Reg. (UE) 809/2014 di applicazione del Reg. ( UE) 1306/2013 e verifica della documentazione presentata e del mantenimento degli impegni assunti, della conformità degli interventi realizzati con quelli approvati, della congruità della spesa, della completezza e regolarità della documentazione giustificativa, con l'inserimento in apposito elenco di liquidazione trasmesso all'organismo pagatore regionale ARPEA.

Sul 100% delle domande presentate, l'istruttore svolge controlli amministrativi ovvero la

verifica:

- della conformità dell'operazione rendicontata con quanto ammesso a finanziamento, mediante la documentazione tecnica prevista dalle norme tecniche/bandi regionali; in questo controllo è compresa la verifica del mantenimento degli impegni previsti dal bando e/o norme tecniche ed il rispetto dei criteri di selezione (che hanno determinato il punteggio della domanda e dunque la posizione in graduatoria utile all'ammissione al sostegno);
- delle eventuali procedure svolte in materia di appalti pubblici: tali controlli verranno eseguiti mediante verifica delle check list approvate con DD Arpea 112 e 113 del 03/07/2018 e s.m.i.
- dei costi sostenuti, mediante la documentazione attestante la congruità delle spese effettivamente sostenute (1);
- dei pagamenti effettuati, mediante (1);
- a) documentazione amministrativa e fiscale a dimostrazione dell'avvenuto pagamento delle spese di cui sopra, vale a dire documenti contabili o aventi forza probatoria equivalente;
- b) Mandati di pagamento con evidenza dei pagamenti relativi all'intervento, evidenza della tracciabilità dei pagamenti effettuati;
- c) PER LE FATTURE E PER I DOCUMENTI CONTABILI EQUIVALENTI  $(^2)$ EMESSI ENTRO IL 31/12/2020, il riscontro dell'inserimento, da parte del fornitore del beneficiario, nella descrizione della fattura e/o dei documenti contabili equivalenti, del CUP o di indicazione equipollente (n.d.r: dicitura di annullamento PSR 2014-20 – op…), pena l'inammissibilità dell'importo relativo

per l'esclusione di possibilità di doppio finanziamento; fanno eccezione le fatture e/o i documenti contabili equivalenti:

- 1 emesse prima dell'Ammissione a finanziamento,
- 2 emesse da fornitori impossibilitati ad apporvi la dicitura richiesta (ad esempio, per acquisti on line da portali di vendita, da Enti certificatori, redatte con applicativi che non permettono l'inserimento di diciture particolari, ecc.),
- 3 bollette riconducibili a servizi periodici (es.: energia, telefono, affitto, manutenzioni periodiche …), nonché, se rendicontabili, fatture anche in quota parte relative a minuterie, materiali di consumo, ecc., se e come stabilito nel bando.

Nei casi da 1 a 3, dovrà essere apposta dal beneficiario la medesima dicitura di annullamento sulla fattura originale e/o sul documento contabile equivalente originale, intendendo quella archiviata nel rispetto della normativa civilistica e fiscale; quanto presentato dovrà essere conforme a tale originale, pena l'inammissibilità dell'importo relativo; tale operazione (apposizione da parte del beneficiario) sarà da eseguire nel solo caso di fatture cartacee, poiché viene derogata in caso di fattura elettronica, in quanto archiviata in maniera informatica nel gestionale della contabilità del beneficiario e non più modificabile.

Nel caso di fatture elettroniche emesse da parte del fornitore senza dicitura a causa di problematiche legate agli applicativi di creazione della fattura (es. campi-descrizione poco capienti, campi generati in automatico da Ddt, ecc.),e nel caso di altri documenti contabili l'assenza di tale dicitura potrà essere ovviata dal beneficiario che provvederà a inserirla anche in forma abbreviata (es.: PSR14-20,opxx,anno bando) nella causale del bonifico, pena l'inammissibilità dell'importo relativo;

- d) PER TUTTE LE FATTURE E I DOCUMENTI CONTABILI EQUIVALENTI EMESSI A PARTIRE DAL 1 GENNAIO 2021, il riscontro dell'inserimento, da parte del fornitore del beneficiario, nella descrizione della fattura, del CUP o di indicazione equipollente (n.d.r: dicitura di annullamento PSR 2014-20 – op…) pena l'inammissibilità dell'importo relativo per l'esclusione di possibilità di doppio finanziamento; fanno eccezione:
	- 1. le fatture relative alle spese di cui all'art. 45 paragrafo 2 lettera c) del reg. (UE) 1305/2013 (spese generali, come onorari di architetti, ingegneri e consulenti, compensi per consulenze in materia di sostenibilità ambientale ed economica, inclusi studi di fattibilità), per gli investimenti relativi alle misure che rientrano nel campo di applicazione dell'art. 42 TFUE, sostenute prima della presentazione della domanda di sostegno;
	- 2. le fatture relative a spese connesse ad emergenze dovute a calamità naturali, eventi catastrofici, avversità atmosferiche o cambiamenti bruschi e significativi delle condizioni socio-economiche sostenute dopo il verificarsi dell'evento ((art. 60 Reg(UE) 1305/2013);
	- 3. le fatture relative al pagamento delle utenze (telefono, luce, etc);

4. gli scontrini, le quietanze di pagamento F24, i cedolini del personale, ricevute di pagamento TFR, ricevute per spese postali.

Nei casi da 3 a 4, dovrà essere apposta dal beneficiario la medesima dicitura di annullamento sul documento contabile originale, intendendo quella archiviata nel rispetto della normativa civilistica e fiscale; quanto presentato dovrà essere conforme a tale originale, pena l'inammissibilità dell'importo relativo.

L'inammissibilità dell'importo relativo ad un documento di spesa privo di CUP o dicitura equipollente lo renderà accertabile, qualora connesso ad investimento di cui si è verificata la realizzazione, ma NON potrà essere riconosciuto per il calcolo del contributo.

L'introduzione dell'obbligo di emissione di fattura elettronica per tutti gli operatori economici (con le deroghe previste dalla norma) comporta che le fatture elettroniche siano caricate sull'applicativo nelle seguenti forme alternative:

- copia analogica in formato .pdf con foglio di stile (formato) ministeriale;

- copia analogica in formato .pdf con fogli di stile (formati) diversi da quello ministeriale derivanti dai software dedicati per la fatturazione elettronica.

Il formato .xml dovrà però essere disponibile per la verifica in sede di controllo in loco, come descritto nel relativo paragrafo.

Salvo diverse e più restrittive disposizioni da Bando, il procedimento amministrativo relativo alla domanda di pagamento deve concludersi (con la messa in liquidazione) in 180 giorni dall'avvio, coincidente con la trasmissione della domanda di pagamento da parte del beneficiario.

Sulla base dei controlli amministrativi effettuati, compresa la visita sul luogo di seguito descritta, l'istruttore determina l'importo totale accertato e il relativo contributo da liquidare in acconto, registrando i dati a sistema sull'applicativo informatico, come da istruzioni caricate sull'applicativo medesimo nella Guida al Servizio, e redigendo il Verbale di Istruttoria **di saldo contenente la proposta di esito (prendendo atto dell'eventuale verbale di controllo in loco, dell'esito dei controlli sulle dichiarazioni sostitutive rese ai sensi del D.P.R. n. 445/2000, delle verifiche Deggendorf ed aggiornamento registro SIAN e dell'applicazione di eventuali riduzioni ed esclusioni):** 

- negativo indicando le motivazioni per le quali l'istruttoria ha determinato tale esito negativo;
- positivo indicando gli elementi che hanno determinato l'esito positivo:

- il mantenimento del punteggio definitivo assegnato (o posizione in graduatoria, etc);

- l'importo totale accertato;

- l'ammontare del contributo da liquidare.

 Parzialmente positivo: (nel caso di riduzione del punteggio auto attributo, di esclusione di voci di spesa, o di riduzioni e sanzioni di cui al seguente paragrafo).

In caso di esito negativo o parzialmente positivo viene informato il beneficiario che, entro 10 giorni lavorativi, a partire dal giorno successivo alla data di ricezione, può presentare per iscritto le osservazioni corredate da eventuali documenti come previsto dalle leggi 7 agosto 1990, n. 241 e 11 febbraio 2005, n. 15 concernenti norme generali sull'azione amministrativa (partecipazione al procedimento istruttorio).

Di queste osservazioni è dato conto nel verbale di istruttoria di saldo che deve spiegare il motivo del loro accoglimento o della loro non accettazione. Dell'esito di tale esame è data la prevista comunicazione a coloro che hanno presentato osservazioni.

Il verbale di istruttoria è caricato negli allegati della fase istruttoria per la concessione del saldo

Se da tutte le verifiche di cui sopra emergesse che gli investimenti accertati a saldo comportano un nuovo punteggio, relativo ai criteri di selezione, di valore inferiore al punteggio "finanziabile" della graduatoria di riferimento, il contributo concesso dovrà essere revocato.

Inoltre, se una pratica ha ricevuto un anticipo e in fase di rendicontazione del saldo viene richiesto a contributo un valore inferiore rispetto a quanto ammesso in domanda di sostegno, è necessario provvedere al recupero degli interessi legali, maturati sulla parte eccedente di anticipo percepito dalla data di liquidazione della domanda di pagamento di anticipo (mandato) alla data di presentazione della domanda di pagamento di saldo. Tale recupero avverrà tramite l'applicativo, in attuazione dell'apposita procedura che verrà approvata da ARPEA.

Sulla base dei controlli amministrativi effettuati e sopra esposti, l'istruttore determina l'importo totale accertato e il relativo contributo da liquidare a saldo, registrando i dati sull'applicativo informatico, come da istruzioni caricate sull'applicativo medesimo, nella sezione Messaggi utente.

## <span id="page-20-0"></span>**2.3.2. Visita sul luogo**

La visita sul luogo, da farsi almeno una volta sul 100% delle operazioni sovvenzionate, può non essere effettuata se ricorrono le condizioni previste dall'art. 48 del Reg UE 809/2014.

Nel corso della visita deve essere verificata la realizzazione degli interventi, la fornitura dei prodotti e/o dei servizi cofinanziati con le seguenti modalità generali:

 per gli investimenti strutturali effettuando misurazioni, anche a campione, per verificare la correttezza delle quantità esposte nel consuntivo dei lavori redatto dal tecnico/direttore dei lavori, confrontandole dunque con quanto realizzato;

- per la fornitura dei macchinari e/o attrezzature rilevando il numero di matricola, laddove presente, e confrontandolo con quello esposto nella fatturazione o nel documento di trasporto (DDT) o comunque accertando l'avvenuta fornitura;
- per il materiale formativo, informativo, pubblicitario realizzato acquisendo, anche a campione, copia del medesimo.
- il controllo deve essere eseguito possibilmente a distanza di pochi giorni dalla presentazione della rendicontazione tenuto conto delle condizioni di accesso ai siti che devono consentire l'effettuazione, anche parziale, delle verifiche previste;
- ai fini pratici, una volta analizzata la documentazione tecnico-amministrativa inviata dal beneficiario unitamente alla domanda di pagamento, si procederà in sede di sopralluogo alla verifica della presenza di tutte le tipologie di opere costituenti l'investimento rendicontato. Se ad esempio l'investimento di tipologia 1 è composto da opere con caratteristiche identiche e ripetute lungo il percorso (caso dei luoghi di posa della segnaletica o di aree attrezzate con identiche caratteristiche modulari e di materiali costruttivi) sarà sufficiente verificare a campione la presenza delle opere realizzate ed integrare la verifica con l'acquisizione dei file shape localizzanti le opere realizzate e le fotografie georeferenziate.
- ai fini della corrispondenza qualitativa e quantitativa degli interventi realizzati con quanto approvato in fase di concessione del contributo si dovrà controllare un numero sufficiente di opere il cui costo di realizzazione concorre a determinare un montante significativo della spesa sostenuta per l'investimento ad esclusione delle spese generali e tecniche. In pratica sulla base del computo metrico consuntivo si prenderà in considerazione la tipologia di opera che inciderà maggiormente in termini di spesa sostenuta e su un congruo numero di opere, tenuto altresì conto di quanto indicato al punto precedente a proposito della presenza di più opere con ugual caratteristiche costruttive, si effettueranno controlli qualitativi e quantitativi.

Nel caso in cui i luoghi siano parzialmente accessibili a causa delle condizioni climatiche (es. per presenza di neve) o nel caso della notevole estensione degli itinerari interessati dagli interventi (es. interventi con posa di segnaletica), i rilievi in campo potranno essere integrati dalla presenza delle fotografie georiferite degli interventi realizzati, riportate su cartografia. In ogni caso le modalità di verifica devono essere indicate esplicitamente nel verbale di controllo con indicazione delle eventuali misurazioni effettuate;

Per quanto riguarda le azioni ed i prodotti realizzati, o forniture acquisite nell'ambito della tipologia d'intervento 2 vale quanto previsto per gli interventi di tipologia 1 nel caso in cui siano realizzati investimenti fisici e riscontrabili sul territorio o presso la sede del beneficiario (es. punti informativi, info-point). Diversamente, il controllo verterà su tutti i prodotti informativi realizzati o sugli esiti e la documentazione tecnica giustificativa delle attività effettuate. In ogni caso gli uffici sono tenuti a ricevere copia dei prodotti informativi

realizzati e fotografie dei prodotti ( es. foto copertina di una guida escursionistica) . Le fotografie devono altresì essere prodotte per le attrezzature o altri beni acquisiti.

Si ricorda che, nel caso in cui dall'analisi della documentazione costituente rendicontazione o dai controlli in situ si evidenzi la non conformità degli interventi rispetto a quanto approvato o la mancata realizzazione degli stessi, è necessario, oltre a rideterminare l'importo liquidabile, verificare la possibile applicazione di riduzioni ed esclusioni .

## <span id="page-22-0"></span>**2.4.Controlli in loco a campione**

Prima del termine dell'istruttoria, ed in ogni caso prima dell'inserimento della pratica in un elenco di liquidazione, tutte le domande di pagamento di acconto e di saldo vengono sottoposte ad estrazione per la determinazione del campione di pratiche da sottoporre a controllo in loco di cui all'art. 49 del Reg. UE 809/2014.

L'estrazione avviene secondo un algoritmo predisposto all'interno dell'applicativo, in conformità a criteri di estrazione determinati da ARPEA e rispondenti a quanto previsto dall'art. 50 del Reg. UE 809/2014  $(^3)$ .

Il controllo in loco deve essere effettuato nel rispetto del principio della separazione delle funzioni quindi gli ispettori che effettuano i controlli in loco devono essere diversi da quelli che hanno valutato la domanda di sostegno e la domanda di pagamento svolgendo il controllo amministrativo.

Ai sensi dell'art. 25 del Reg UE 809/2014, il preavviso da fornire al beneficiario per preannunciare il sopralluogo non può essere superiore a **14 giorni consecutivi**; in sede di verbale occorrerà segnalare metodo (e-mail, pec, telefonata, …) e tempistica di effettuazione del preavviso.

Ai sensi del Regolamento UE 809/2014, art. 51 durante il controllo in loco occorre procedere con la verifica:

- a) dell'attuazione dell'operazione in conformità delle norme applicabili (es.: presenza delle autorizzazioni relative all'investimento o all'attività condotta, adempimenti in materia contabile, eventuali norme ambientali o di sicurezza sul lavoro, ecc.) ;
- b) del rispetto di tutti i criteri di ammissibilità che hanno portato alla concessione del sostegno;

**.** 

 $\binom{3}{ }$ 

Il campione di operazioni approvate da sottoporre a controllo a norma del paragrafo 1 tiene conto in particolare:

a) dell'esigenza di controllare operazioni di vario tipo e di varie dimensioni;

b) degli eventuali fattori di rischio identificati dai controlli nazionali o unionali;

c) del contributo del tipo di operazione al rischio di errore nell'attuazione del programma di sviluppo rurale;

d) della necessità di mantenere un equilibrio tra le misure e tipi di operazioni;

e) dell'obbligo di un campionamento casuale che comprende tra il 30 e il 40 % della spesa.

c) degli impegni e degli altri obblighi relativi alle condizioni per la concessione del sostegno che è possibile controllare al momento della visita; in caso di mancato rispetto degli impegni si procederà secondo quanto previsto nei singoli bandi a seconda che si tratti di impegni essenziali e/o accessori, come normato al paragrafo "6.6.6. Riduzioni e sanzioni".

Nel caso di domande di saldo sottoposte a controllo in loco, qualora al momento della visita non fosse possibile accertare il rispetto di uno o più impegni, questi dovranno essere annotati sul verbale di controllo in loco e saranno oggetto di verifica in caso di controllo ex-post. A tal proposito, nel quadro "Controlli Amministrativi-Informazioni ex-post" dell'Istruttoria della domanda di pagamento, si segnalerà il numero di anni successivi alla liquidazione per cui aumentare il criterio di rischio, e dunque la possibilità di essere estratta all'interno dell'universo delle pratiche che saranno sottoposte a estrazione per il controllo ex-post.

- d) dell'esattezza dei dati dichiarati dal beneficiario (raffrontandoli con i documenti giustificativi), compresa l'esistenza di documenti, contabili o di altro tipo, a corredo delle domande di pagamento presentate dal beneficiario e, se necessario, un controllo sull'esattezza dei dati contenuti nella domanda di pagamento sulla base dei dati o dei documenti commerciali tenuti da terzi;
- e) della destinazione (o prevista destinazione) dell'operazione che deve coincidere con quanto ammesso, mediante l'esame della documentazione trasmessa confermandola con quanto rilevabile in sede di visita sul luogo, come di seguito descritto.

Per le domande di pagamento trasmesse a partire dal 01/01/2018 i punti a), b) e c) possono essere derogati qualora abbiano formato oggetto di controlli amministrativi, come normato dal Regolamento di esecuzione (UE) 2017/1242 della Commissione che ha modificato il Regolamento di esecuzione (UE) 809/2014.

Relativamente alla verifica della conformità delle fatture presentate con gli originali in possesso del beneficiario, in caso di fatture elettroniche queste dovranno essere trasmesse al controllore (mediante trasmissione di integrazioni) nel formato tracciato .xml. o .xml.p7m originale. Il funzionario controllore mediante applicazioni disponibili online, potrà "leggere" il file tracciato trasmesso e confrontarlo dunque con il pdf allegato alla domanda di pagamento.

Il controllo in loco, da eseguire per adempiere agli obblighi posti dalla norma comunitaria, è cosa diversa dai controlli che ai sensi della normativa italiana devono essere eseguiti sui documenti che gli Uffici ricevono in forma di "autocertificazione" o di "dichiarazione sostitutiva di atto di notorietà". Entrambi i tipi di controllo possono comunque essere eseguiti in concomitanza sugli stessi beneficiari.

E' possibile effettuare il controllo in loco contestualmente alla visita sul luogo eseguita in occasione della richiesta di pagamento purché tutte le condizioni prescritte per i controlli in loco siano soddisfatte.

Al termine del controllo in loco, il funzionario controllore ridetermina eventualmente l'importo totale accertato e il relativo contributo da liquidare, registrando i dati sull'applicativo informatico, come da istruzioni caricate sull'applicativo medesimo (nella sezione Messaggi utente) e redigendo il Verbale di controllo in loco.

Copia del verbale dev'essere lasciata al beneficiario a fine controllo (o, se si conclude in altro momento, spedita successivamente), soprattutto in caso di contestazioni da parte del controllore ed osservazioni da parte del beneficiario.

Qualora una domanda di pagamento estratta a campione per il controllo in loco dovesse essere chiusa con esito negativo a seguito dei soli controlli tecnico-amministrativi, il controllo in loco non è più necessario.

Il procedimento amministrativo relativo al controllo in loco deve concludersi (con la redazione del verbale) in 90 giorni dall'avvio, coincidente con la comunicazione di avvenuta estrazione.

#### <span id="page-24-0"></span>**2.4.1. Visita sul luogo**

Il controllo in loco deve comprendere una visita sul luogo, nel corso della quale deve essere verificata la realizzazione degli interventi, la fornitura dei prodotti e/o dei servizi cofinanziati con le seguenti modalità generali:

• per gli investimenti strutturali effettuando misurazioni, anche a campione, per verificare la

correttezza delle quantità esposte nel SAL/consuntivo dei lavori redatto dal tecnico/direttore dei lavori, confrontandole dunque con quanto realizzato;

• per la fornitura dei macchinari e/o attrezzature rilevando il numero di matricola, laddove presente, e confrontandolo con quello esposto nella fatturazione o nel documento di trasporto (DDT) o comunque accertando l'avvenuta fornitura;

• per il materiale formativo, informativo, pubblicitario realizzato acquisendo, anche a campione, copia del medesimo.

Qualora, in sede di trasmissione delle domande di pagamento, il beneficiario non avesse allegato documentazione fotografica a dimostrazione della realizzazione degli investimenti, il controllore dovrà effettuare rilievi fotografici georiferiti che evidenzino gli investimenti realizzati oggetto di verifica durante la visita sul luogo. In tal caso le fotografie dovranno essere inserite nell'apposito "Quadro Allegati" presente nell'istruttoria della domanda di pagamento.

Tali verifiche effettuate devono essere

- registrate nel Verbale di visita sul luogo, utilizzando il modello riportato nell'Allegato al Manuale, che dovrà essere obbligatoriamente caricato sull'istruttoria informatica nella Sezione Allegati alla voce corrispondente,
- eventualmente registrate sull'applicativo nel campo Elementi controllati/Note all'interno della sezione relativa alla Visita sul luogo.

Nel caso in cui la visita sul luogo non sia stata svolta, l'istruttore caricherà sull'istruttoria informatica, nella Sezione Allegati alla voce Visita sul Luogo, una breve dichiarazione in merito, specificando la motivazione della mancata visita sul luogo, facendo espresso riferimento alle deroghe previste dall'art. 48 del Reg UE 809/2014 e sopra descritto, come da modello riportato in Allegato.

#### <span id="page-25-0"></span>**2.5.Esito del controllo relativo alle dichiarazioni**

Le domande di sostegno e di pagamento sono rese in forma di dichiarazioni sostitutive di certificazioni e di atto di notorietà, ai sensi degli articoli 46 e 47 del Decreto del Presidente della Repubblica 28 dicembre 2000 n. 445, relativamente ai requisiti soggettivi, alle condizioni e ai punteggi di priorità che consentono l'accesso a una misura e/o azione e/o tipologia d'intervento.

Il controllo relativo alle dichiarazioni riguarda quindi tutte le informazioni o gli elementi inseriti nella domanda che riguardano stati di fatto che la normativa vigente prevede vengano autocertificati o dichiarati sotto la propria responsabilità in quanto a conoscenza diretta del beneficiario. Il controllo viene eseguito sul campione di domande di pagamento (acconto e saldo) estratte per il controllo in loco, a cui si somma un campione aggiuntivo per il raggiungimento del 10% delle domande presentate.

In particolare, è necessario verificare che il beneficiario non incorra nella causa di esclusione dal percepimento del sostegno, con particolare riferimento alla sussistenza di condizioni di incapacità a contrarre ossia a percepire sostegni. In tal caso occorre richiedere certificato penale, formulando la richiesta di rilascio ai sensi dell'articolo 39 del DPR n. 313/2002 ("Consultazione diretta del sistema da parte dell'autorità giudiziaria e da parte delle amministrazioni pubbliche e dei gestori di pubblici servizi"), specificando che è finalizzata al controllo delle dichiarazioni sostitutive ai sensi dell'art. 71 DPR n. 445/2000.

E' inoltre necessario verificare che le eventuali fatture presentate siano conformi agli originali, che siano state regolarmente pagate per gli importi indicati, e che si sia provveduto a tutti i conseguenti adempimenti contabili previsti dalle leggi, oltre al fatto che non siano state emesse su tali fatture note di credito, salvo quelle indicate. Tali verifiche vengono fatte confrontando gli originali delle fatture in possesso del beneficiario con quanto presentato a sistema, verificando la corretta registrazione delle stesse sui registri contabili, nonché analizzando gli estratti conto per le transazioni eseguite.

In caso di falsa dichiarazione resa dal beneficiario, si applicano le conseguenze amministrative e penali previste rispettivamente dagli articoli 75 e 76 del D.P.R. 445/2000 (decadenza dal sostegno e applicazione del codice penale e delle leggi speciali in materia).

AI sensi del Regolamento delegato (UE) 640/2014, art. 35, qualora si accerti che il beneficiario ha presentato prove false per ricevere il sostegno oppure ha omesso per negligenza di fornire le necessarie informazioni, detto sostegno è rifiutato o revocato integralmente. Il beneficiario è altresì escluso dalla stessa misura o tipologia di operazione per l'anno civile dell'accertamento e per l'anno civile successivo.

## <span id="page-26-0"></span>**3. RIDUZIONI ED ESCLUSIONI**

Gli importi accertati in istruttoria, e quindi da erogare, vengono definiti mediante i controlli amministrativi ed in loco di cui ai paragrafi precedenti. Ai sensi dell'art. 63 del Reg. UE 809/2014, nel caso in cui quanto indicato dal beneficiario in domanda di pagamento superi l'importo accertato in istruttoria di più del 10 %, si applica una **sanzione amministrativa**  all'importo accertato. L'importo della sanzione corrisponde alla differenza tra questi due importi, ma non va oltre la revoca totale del sostegno.

Tuttavia, non si applicano sanzioni se il beneficiario può dimostrare all'autorità competente, in modo certo ed esaustivo, di non essere responsabile dell'inclusione dell'importo non ammissibile o se l'autorità competente accerta altrimenti che l'interessato non è responsabile. Nel caso in cui il beneficiario abbia rendicontato spese superiori all'ammesso a finanziamento, la sanzione sarà calcolata solo per la quota di spese inferiori a tale importo; ciò significa che l'eccedenza rispetto all'ammesso non viene considerata sanzionabile, salvo i casi in cui si accerti la totale malafede, la recidiva nell'errata imputazione o casi analoghi.

Inoltre, in applicazione del DM n. 2490 del 25 gennaio 2017, con Determinazione n. 1905 del 20 Luglio 2017 sono stati definiti gli impegni ai quali le operazioni finanziate nell'ambito dell'Operazione 7.5.1 devono sottostare.

In caso di mancato rispetto di tali impegni, si applica per ogni infrazione una riduzione parziale o totale dei pagamenti ammessi, per la tipologia di operazione a cui si riferiscono gli impegni violati.

In caso di violazioni di gravità, entità e durata di livello massimo, il beneficiario è escluso dal sostegno con conseguente revoca della concessione e recupero degli importi indebitamente erogati.

L'articolo 21 (*Riduzioni ed esclusioni per mancato rispetto delle regole sugli appalti pubblici*) del Decreto del Ministro delle politiche agricole alimentari e forestali n. 2490 del 25 gennaio 2017, al paragrafo 1 stabilisce che "*relativamente alle misure del regolamento (UE) n. 1305/2013, nel caso di inadempienze alle regole sugli appalti pubblici, la correzione finanziaria da applicare al beneficiario inadempiente deve essere determinata* 

*sulla base delle linee guida contenute nell'allegato alla decisione della Commissione C(2013) 9527 del 19 dicembre 2013*".

Il decreto MIPAF n. 10255 del 22 ottobre 2018 approva i criteri generali per l'applicazione delle riduzioni ed esclusioni per mancato rispetto delle regole sugli appalti pubblici in coerenza con le linee guida contenute nell'allegato alla decisione della commissione C(2013) 9527 del 19/12/2013.

Nel caso di irregolarità riscontrate durante le verifiche delle procedure svolte in materia di appalti pubblici si dovranno applicare le riduzioni ed esclusioni dal pagamento previste nella Deliberazione della Giunta Regionale del 12/06/2020 n°19-1504 e s.m.i

Gli importi di riduzioni e sanzioni, calcolati come previsto nei precedenti paragrafi, saranno inseriti nell'applicativo informatico di istruttoria delle domande di pagamento, nella specifica sezione, in modo che vengano detratti dall'importo del contributo da avviare a liquidazione.

Diversamente, dal momento che l'applicativo allerta l'istruttore nel caso in cui si incorra nella sanzione (cioè per scostamento superiore al 10%), l'istruttore può non applicarla se si trova nelle condizioni di cui sopra, dandone opportuna giustificazione nell'applicativo informatico, alla sezione controlli.

Qualora le riduzioni o le sanzioni comportino importi superiori a un massimo, fissato dal PSR o dalle disposizioni attuative, di percentuale del contributo spettante, l'OD pronuncia la decadenza totale per quella specifica domanda in cui si sono verificate le inadempienze

**Disposizioni attuative per l'applicazione della disciplina delle sanzioni, riduzioni ed esclusioni relative all'Operazione 7.5.1 "Infrastrutture turistico-ricreative ed informazione" DD. n. 1905 del 20 Luglio 2017** 

#### **Impegni**

Si tratta degli impegni che è necessario rispettare per ottenere l'aiuto all'investimento.

L'articolo 35, paragrafo 2 ,del regolamento (UE) n. 640/2014 della Commissione Europea prevede che il sostegno richiesto sia rifiutato o revocato integralmente o parzialmente se non sono rispettati gli impegni.

Pertanto gli impegni sottoscritti hanno diversa importanza per il raggiungimento degli obiettivi dell'operazione e possono essere distinti in essenziali e accessori:

- sono **essenziali** gli impegni che se non osservati non permettono di raggiungere gli obiettivi dell'operazione che si vuole realizzare;
- sono **accessori** gli impegni che se non osservati consentono di raggiungere l'obiettivo, ma in modo solo parziale.

#### **Impegni essenziali Op. 7.5.1**

- avere la disponibilità dei sedimi oggetto d'intervento derivante da titoli di proprietà e/o da contratti di affitto o comodato, etc.;
- avere la proprietà/disponibilità degli immobili interessati dagli interventi. Gli immobili ( fabbricati ) interessati dagli interventi devono essere di proprietà di un ente pubblico ricompreso nella categoria degli enti pubblici beneficiari ;
- consentire il regolare svolgimento dei sopralluoghi, dei controlli in loco o ex post da parte soggetti incaricati al controllo;
- mantenere la destinazione d'uso, la funzionalità e il costante utilizzo degli investimenti finanziati.
- realizzare gli interventi ammessi a finanziamento, fatte salve le varianti autorizzate;
- realizzare gli investimenti nei tempi indicati fatte salve le eventuali proroghe autorizzate;
- presentare tutta la documentazione prevista nei termini stabiliti.
- Registrare definitivamente nella RPE, prima del ricevimento del saldo, le infrastrutture ( vie ferrate, siti di arrampicata, itinerari ) interessate dagli investimenti.
- Presentare in fase di saldo, un piano di manutenzione e gestione delle vie ferrate e siti di arrampicata redatto ai sensi della l.r. n. 12 del 18 Febbraio 2010 e del Regolamento attuativo.
- Classificare le strutture destinate ai fini ricettivi extralberghieri ai sensi della legge reg. n. 8 del 18 Febbraio 2010. Per le strutture per cui è prevista, deve essere assicurata la gestione prima della richiesta del saldo del contributo.
- Attivare la gestione delle strutture interessate da investimenti per la gestione dell'informazione turistica ( punti informativi ) prima della richiesta del saldo del contributo.

Il mancato rispetto degli impegni essenziali provoca l'esclusione totale dall'aiuto per la domanda di sostegno e la revoca del finanziamento e il conseguente recupero integrale degli importi eventualmente già versati.

I requisiti previsti per la concessione del finanziamento ( es proprietà pubblica di un immobile su cui sono stati effettuati gli investimenti finanziati attraverso l'operazione 7.5.1.) e il vincolo di destinazione degli investimenti realizzati costituiscono impegno essenziale e devono essere mantenuti dal Beneficiario per 5 anni dalla data di pagamento del saldo da

parte di Arpea, pena il recupero degli importi liquidati. Il mantenimento dei requisiti e del vincolo di destinazione vale anche per gli investimenti effettuati dai soggetti attuatori.

#### **Impegni accessori 7.5.1**

- informare e pubblicizzare circa il ruolo del FEASR attraverso l'esposizione di apposita cartellonistica nel rispetto delle indicazioni fornite dall'Autorità di Gestione del Programma;
- trasmettere la domanda di saldo del contributo entro 30 giorni dall'ultimo pagamento effettuato dal beneficiario per la realizzazione del progetto;
- fornire al Settore Sviluppo della Montagna e Cooperazione Transfrontaliera, l'indicazione degli uffici e i nominativi dei referenti addetti all'organizzazione e gestione dell' informazione turistica on – line ed impegnarsi attraverso i suddetti referenti, a pubblicizzare eventi e attività connesse all'outdoor sul sito web regionale "Piemonte Outdoor", nell'ambito delle attività di coordinamento operate dalla Regione Piemonte per la promozione a livello regionale, nazionale ed internazionale.

Il mancato rispetto degli impegni accessori provoca una riduzione dell'importo e la decadenza parziale delle domande di pagamento *.*

## **Inadempienze/violazioni/ infrazioni agli impegni accessori**

L'articolo 20 *(Riduzioni ed esclusioni per mancato rispetto degli impegni ed inadempienze gravi)* del DM n. 2490 del 25 gennaio 2017 stabilisce - in accordo con i principi generali in materia di rifiuti e revoche, estese nella attuale programmazione dalle misure soggette al SIGC a tutte le misure del PSR - che "*in caso di mancato rispetto degli impegni ai quali è subordinata la concessione dell'aiuto per le misure non connesse alla superficie o agli animali, nell'ambito dello sviluppo rurale, si applica per ogni infrazione relativa ad un impegno od a gruppi di impegni, una riduzione o l'esclusione dell'importo complessivo ammesso, erogato o da erogare, delle domande di pagamento, per la tipologia di operazione o di intervento a cui si riferiscono gli impegni violati".*

Quando nel corso dei controlli vengono riscontrate violazioni di impegni accessori occorre quantificarne il livello secondo le seguenti modalità.

## a) Individuazione indici di verifica: gravità, entità e durata

Il paragrafo 2 del sopracitato articolo 20 stabilisce che "*la percentuale della riduzione è determinata in base alla gravità, entità, durata e ripetizione di ciascuna infrazione relativa ad impegni od a gruppi di impegni secondo le modalità di cui all'Allegato 6*".

I 3 indici di verifica - gravità, entità e durata - sono così definiti dall'art. 35, par. 3, del reg. (UE) 640/2014:

*La* **gravità** *dipende in particolare dall'entità delle conseguenze delle inadempienze medesime, alla luce degli obiettivi degli impegni o degli obblighi che non sono stati rispettati.*

*L'***entità** *dipende dagli effetti dell'inadempienza medesima sull'operazione nel complesso.* 

*La* **durata** *dell'inadempienza dipende, in particolare dal periodo di tempo nel corso del quale perdura l'effetto dell'infrazione/inadempienza e dalla possibilità di eliminarne l'effetto con mezzi ragionevoli.* 

Una volta accertata la violazione di un impegno accessorio occorre dunque quantificarne il livello per ognuno dei 3 indici di verifica (gravità, entità e durata) secondo i punteggi stabiliti nell'Allegato 6 del DM citato: **bassa=1 punto, media=3 punti, alta=5 punti**.

Una volta quantificati i tre indici per ogni impegno violato, si calcola la media aritmetica dei tre valori (compresa, quindi, fra 1 e 5) - arrotondata al secondo decimale per difetto (0,01-  $(0.05)$  o per eccesso ( $> 0.05$ ).

Al fine di identificare la percentuale di riduzione il valore medio calcolato viene confrontato con i punteggi della seguente tabella:

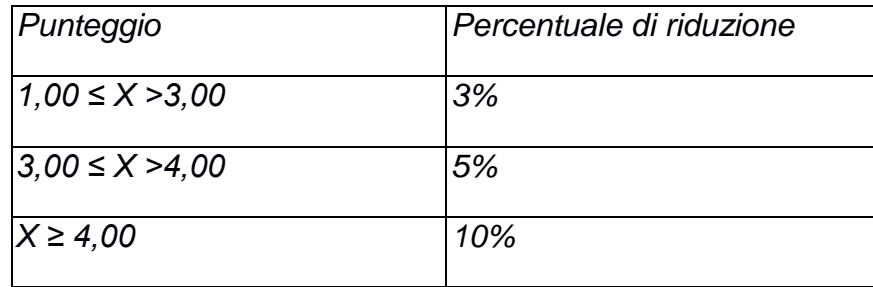

#### **Calcolo delle percentuali di riduzione per violazione impegni accessori Op. 7.5.1**

**Impegno n1: Il beneficiario non ha rispettato l'impegno di informazione e pubblicità di cui all'art. 13 e allegato III parte 2, punto 2 del Reg. di esecuzione (UE) 808/2014 e s.m.i. e le ulteriori disposizioni dell'invito relative alle modalità d' informazione turistica coordinata** 

#### Tipo di controllo : visivo

Possibilità di azione correttiva da parte del beneficiario: Si da effettuarsi al max entro 3 mesi dalla rilevazione dell'inadempienza. Durante tale periodo si attiva la sospensione del sostegno e della riduzione .

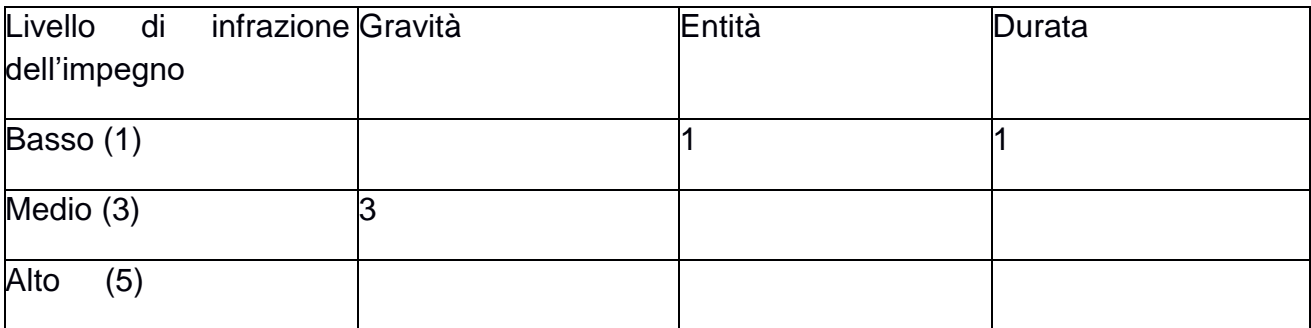

Gravità - valori attribuibili : da medio ad alto

Entità - valore attribuibile : basso

Durata - valori attribuibili: da basso a medio

Valore medio = media aritmetica dei valori attribuiti ( basso, medio, alto ) per gravità, entità e durata riferiti al singolo impegno 3+1+1=5/3=1,66=2 Percentuale di riduzione applicabile 3%

## **Impegno n2: trasmettere la domanda di saldo del contributo entro 30 giorni dall'ultimo pagamento effettuato dal beneficiario per la realizzazione del progetto.**

Tipo di controllo : documentale

Possibilità di azione correttiva da parte del beneficiario: No

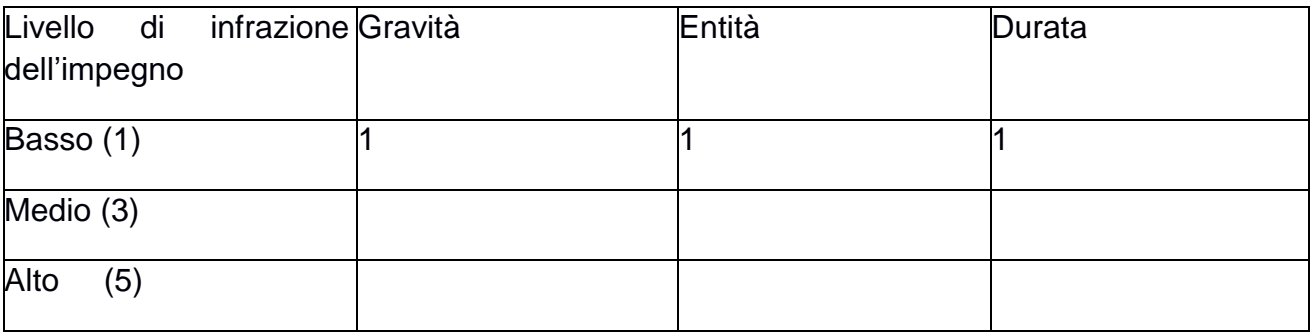

Gravità - valori attribuibili : da medio ad alto

- Entità valore attribuibile : basso
- Durata valori attribuibili: da basso a medio

Valore medio = media aritmetica dei valori attribuiti ( basso, medio, alto ) per gravità, entità e durata riferiti al singolo impegno 1+1+1=3/3=1

Percentuale di riduzione applicabile 3%

**Impegno n3: fornire al Settore Sviluppo della Montagna e Cooperazione Transfrontaliera, l'indicazione degli uffici e i nominativi dei referenti addetti all'organizzazione e gestione dell' informazione turistica on – line ed impegnarsi attraverso i suddetti referenti, a pubblicizzare eventi e attività connesse all'outdoor sul sito web regionale "Piemonte Outdoor", nell'ambito delle attività di coordinamento operate dalla Regione Piemonte per la promozione a livello regionale, nazionale ed internazionale.** 

Tipo di controllo : documentale e visivo

Possibilità di azione correttiva da parte del beneficiario: Si da effettuarsi al max entro 3 mesi dalla rilevazione dell'inadempienza. Durante tale periodo si attiva la sospensione del sostegno e della riduzione.

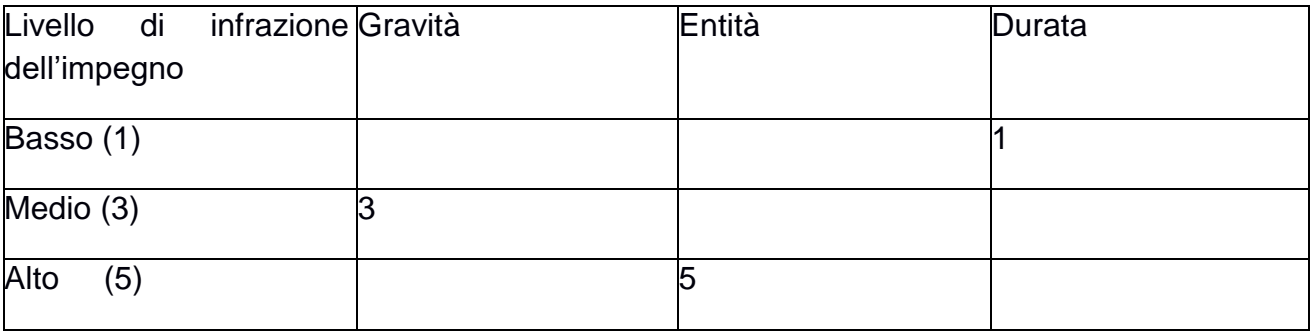

Gravità - valori attribuibili : da medio ad alto

Entità - valore attribuibile : basso

**.** 

Durata - valori attribuibili: da basso a medio

Valore medio = media aritmetica dei valori attribuiti ( basso, medio, alto ) per gravità, entità e durata riferiti al singolo impegno 3+5+1=9/3= 3% Percentuale di riduzione applicabile 5%

Nel caso si accertino violazioni a carico di più impegni i valori delle relative riduzioni si sommano e si computano in modo cumulato alle eventuali sanzioni<sup>4</sup>applicate ai sensi dell'articolo 63 del Regolamento ( UE) n. 809 /2014

Tuttavia, non si applicano sanzioni se il beneficiario può dimostrare all'autorità competente, in modo soddisfacente, di non essere responsabile dell'inclusione dell'importo non ammissibile o se l'autorità competente accerta altrimenti che l'interessato non è responsabile.

## <span id="page-33-0"></span>**4. REGISTRO NAZIONALE AIUTI DI STATO**

Il DECRETO 31 maggio 2017, n.115 (Regolamento recante la disciplina per il funzionamento del Registro nazionale degli aiuti di Stato, ai sensi dell'articolo 52, comma 6, della legge 24 dicembre 2012, n. 234 e successive modifiche e integrazioni) ha normato il funzionamento del Registro nazionale degli aiuti di Stato con entrata in vigore il 12 agosto 2017.

Oltre a prevedere gli obblighi di registrazione dell'aiuto e delle Visure Aiuti e De minimis, all'art. 15 il DECRETO dispone che, per le verifiche relative agli aiuti illegali oggetto di decisione di recupero, è necessario effettuare la Visura Deggendorf, per accertare se un determinato soggetto, identificato tramite il codice fiscale, rientra o meno nell'elenco dei soggetti tenuti alla restituzione degli aiuti oggetto di decisione di recupero della Commissione europea.

La visura Deggendorf, oltre che in fase di concessione, deve essere effettuata dal Soggetto concedente (anche Organismo Delegato), nell'ambito delle attività inerenti alle verifiche propedeutiche alla erogazione dei predetti aiuti: l'avvenuta acquisizione della Visura ai fini dell'erogazione deve essere espressamente menzionata nei provvedimenti che dispongono l'erogazione di aiuti di Stato.

Nel caso dell'operazione 7.5.1 con D.D. n. 1049 del 13 Aprile 2018 sono state approvati gli esiti della verifiche Deggendorf e Vercor su Registro Nazionale Aiuti per i beneficiari che hanno presentato interventi ( riqualificazione di rifugi ed ostelli ) dichiarati dalla Commissione, aiuti compatibili con il mercato interno ai sensi dell'art. 107 paragrafo c) del TFUE. Con la stessa D.D. n. 233/2018 sono stati confermati a seguito delle predette verifiche gli esiti istruttoria definitiva e la concessione dei contributi ai beneficiari. I predetti importi relativi agli aiuti sono stati registrati sulla piattaforma SIAN.

In occasione del pagamento di acconto o saldo dovranno essere ripetute le verifiche Deggendorf e gli importi erogati relativi all'intervento costituente aiuto compatibile dovranno essere nuovamente registrati sulla piattaforma Sian. L'effettuazione delle verifiche Deggendorf dovranno essere annotate nel verbale di istruttoria di acconto o saldo.

Ai sensi dell'art.17 del Decreto l'adempimento di cui sopra costituisce condizione legale di efficacia dei provvedimenti di concessione e di erogazione degli aiuti individuali.

## <span id="page-34-0"></span>**5. CONTROLLO EX-POST**

I controlli ex post sono controlli da effettuarsi in relazione alle misure a investimento e hanno la finalità di verificare il rispetto degli impegni del beneficiario contemplati dall'art. 71 del Reg UE 1303/2013<sup>5</sup> per almeno i 5 anni successivi al pagamento del saldo (10 anni per gli investimenti indicati nel PSR).

Ai sensi dell'art. 52 del Reg UE 809/2014, i controlli ex-post ricoprono ogni anno l'1% della spesa FEASR e devono essere svolti entro **il 31/12 dell'anno di estrazione**. Tale estrazione avviene secondo un algoritmo predisposto all'interno dell'applicativo, in conformità a criteri di estrazione determinati da ARPEA e rispondenti a quanto previsto dall'art. 52 del Reg UE 809/2014<sup>6</sup>.

Il controllo è volto a verificare che l'investimento che ha beneficiato di un contributo del FEASR non subisca modifiche sostanziali che ne alterino la natura o che sia conseguenza di un cambio dell'assetto proprietario, o di cessazione o rilocalizzazione di attività produttiva.

Il controllo deve essere effettuato da personale che non abbia preso parte ai controlli precedenti al pagamento relativamente alla stessa pratica di finanziamento e, al suo termine, deve essere compilato un apposito verbale, registrando le verifiche effettuate sull'applicativo informatico.

Il controllo prevede l'effettuazione di un sopralluogo per la verifica di documentazione comprovante l'esistenza e/o l'attività dell'impresa/ente e/o di altra documentazione necessaria a comprovare il rispetto degli obblighi sottoscritti.

In particolare, il controllo ex post verifica:

**.** 

la presenza e la funzionalità dell'investimento finanziato,

<sup>5</sup> Nel caso di un'operazione che comporta investimenti in infrastrutture o investimenti produttivi, il contributo fornito dai fondi SIE è rimborsato laddove, entro cinque anni dal pagamento finale al beneficiario o entro il termine stabilito nella normativa sugli aiuti di Stato, ove applicabile, si verifichi quanto segue:

a) cessazione o rilocalizzazione di un'attività produttiva al di fuori dell'area del programma;

b) cambio di proprietà di un'infrastruttura che procuri un vantaggio indebito a un'impresa o a un ente pubblico;

c) una modifica sostanziale che alteri la natura, gli obiettivi o le condizioni di attuazione dell'operazione, con il risultato di comprometterne gli obiettivi originari.

<sup>6</sup> Il campione di operazioni da sottoporre ai controlli di cui al paragrafo 1 si basa su un'analisi dei rischi e dell'impatto finanziario delle varie operazioni, tipi di operazioni o misure. Una percentuale compresa tra il 20 e il 25 % del campione è selezionata in maniera casuale.

- il titolo della proprietà/disponibilità dell'investimento, che deve rimanere in capo al beneficiario del sostegno, fatta eccezione per i cambi di proprietà (= volture) comunicati agli Enti preposti e da questi autorizzati
- la presenza in attività del beneficiario,
- il rispetto di tutti gli impegni ed obblighi che sono ancora soggetti a vincolo di validità temporale (a titolo esemplificativo ma non esaustivo: accordi di rete/filiera, certificazioni di qualità o prodotto, quantitativi previsti nei contratti di fornitura, …); in caso di eventuali discrepanze non debitamente giustificate si procederà al ricalcolo del punteggio e qualora la domanda dovesse scendere in una posizione non più finanziabile, si procederà al recupero delle somme indebitamente percepite.

Il controllore dovrà effettuare rilievi fotografici georiferiti che evidenzino il permanere degli investimenti oggetto di verifica durante la visita sul luogo. In tal caso le fotografie dovranno essere inserite nell'apposito "Quadro Allegati" presente nell'oggetto "Controllo ex post" per PSR 2014-2020. Per le pratiche del PSR 2007-2013 dovranno essere archiviate nel fascicolo della domanda.

I controlli devono essere svolti e registrati a sistema entro il 31/12 dell'anno di estrazione, al fine di consentire le necessarie rendicontazioni da parte di ARPEA alla Commissione.

## <span id="page-35-0"></span>**6. CAUSE DI FORZA MAGGIORE**

Ai sensi del Reg. UE 640/2014, art. 4, in caso di forza maggiore o circostanze eccezionali gli Stati membri non richiedono il rimborso, né parziale né integrale.

Ulteriori casi di forza maggiore devono essere intesi nel senso di "circostanze anormali, indipendenti dall'operatore, e le cui conseguenze non avrebbero potuto essere evitate se non a prezzo di sacrifici, malgrado la miglior buona volontà". Il riconoscimento di una causa di forza maggiore, come giustificazione del mancato rispetto degli impegni assunti, costituisce "un'eccezione alla regola generale del rispetto rigoroso della normativa vigente e va pertanto interpretata e applicata in modo restrittivo".

I casi di forza maggiore e le circostanze eccezionali, contemplati dall'art. 2 del Reg. UE  $1306/2013$   $(^7)$  nonché la relativa documentazione, di valore probante a giudizio dell'autorità

 $\overline{a}$ 

 $\binom{7}{1}$  la "forza maggiore" e le "circostanze eccezionali" possono essere, in particolare, riconosciute nei seguenti casi:

a) il decesso del beneficiario;

b) l'incapacità professionale di lunga durata del beneficiario;

c) una calamità naturale grave che colpisce seriamente l'azienda;

d) la distruzione fortuita dei fabbricati aziendali adibiti all'allevamento;

e) un'epizoozia o una fitopatia che colpisce la totalità o una parte, rispettivamente, del patrimonio zootecnico o delle colture del beneficiario;

f) l'esproprio della totalità o di una parte consistente dell'azienda se tale esproprio non poteva essere previsto alla data di presentazione della domanda.

competente, devono essere comunicati a quest'ultima per iscritto, entro 15 giorni lavorativi dalla data in cui il beneficiario o il suo rappresentante sia in condizione di farlo.

Per quanto concerne le prove richieste agli operatori che invocano la forza maggiore, la sopra citata comunicazione indica che "devono essere incontestabili".

## <span id="page-36-0"></span>**7. CONCLUSIONI**

Si rammenta che per ogni altro aspetto relativo al procedimento istruttorio non trattato nella presente scheda di misura è necessario fare riferimento al *Manuale delle procedure controlli e sanzioni delle misura non SIGC* di Arpea approvato con D.D. 155 del 03/08/2016 e successive revisioni avendo cura di seguirne gli eventuali aggiornamenti che saranno resi disponibili alla consultazione sul sito istituzionale di Arpea.

## <span id="page-36-1"></span>**1 ALLEGATI**

- <span id="page-36-2"></span>1. VERBALE DI CONTROLLO IN LOCO
- <span id="page-36-3"></span>2. VERBALE DI VISITA SUL LUOGO
- <span id="page-36-4"></span>3. DICHIARAZIONE DI MANCATA VISITA SUL LUOGO
- <span id="page-36-5"></span>4. VERBALE DI CONTROLLO EX POST